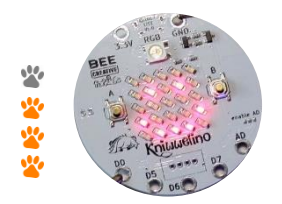

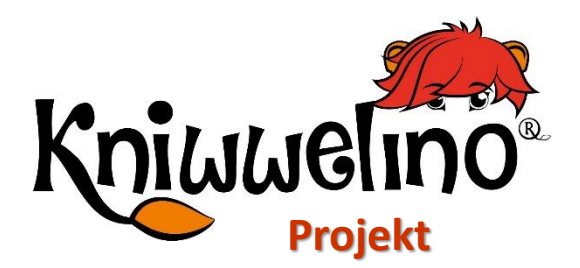

### **Interaktives Türschild**

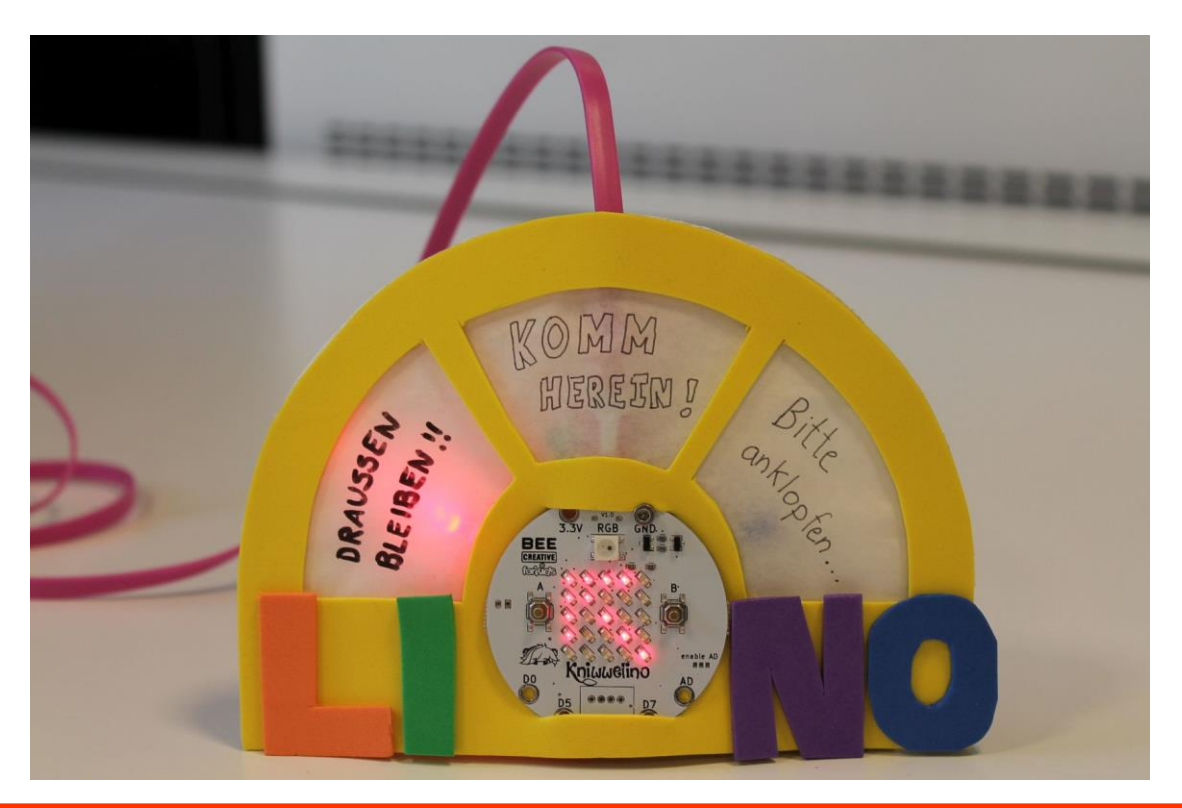

Hänge dieses interaktive Schild an deine Zimmertür damit deine Eltern und Geschwister wissen ob sie dein Zimmer betreten dürfen.

#### **Material:**

- 1 Kniwwelino
- 1 Micro USB Ladegerät
- 3 LED (rot, grün, blau)
- Silikonkabel in Rot und Schwarz
- kleine Schrauben M2 oder M2.5 inklusive Unterlegscheiben und Muttern
- Klebeband
- 1 Stück weisser Karton 16×12 cm
- 1 Stück Moosgummi 16×12 cm
- mehrere Stücke Moosgummi in verschiedenen Farben
- 1 Blatt Transparentzeichenpapier
- Schere und Bastelmesser
- Gewebeklebeband
- **Stifte**

#### **Vorlage:**

https://doku.kniwwelino.lu/\_media/en/instructions/model\_doorsign.pdf

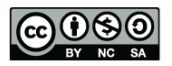

## **Interaktives Türschild Basteln**

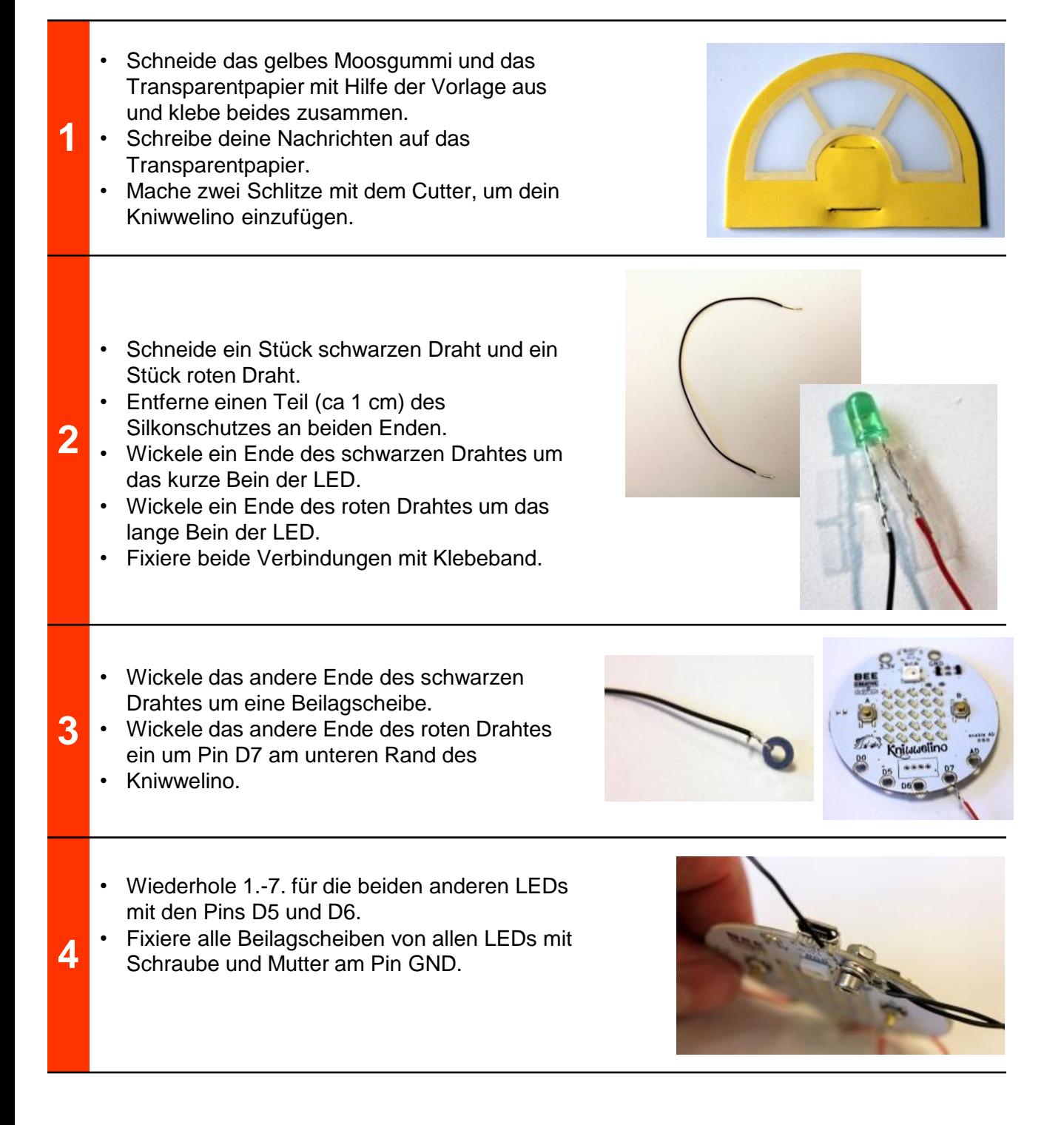

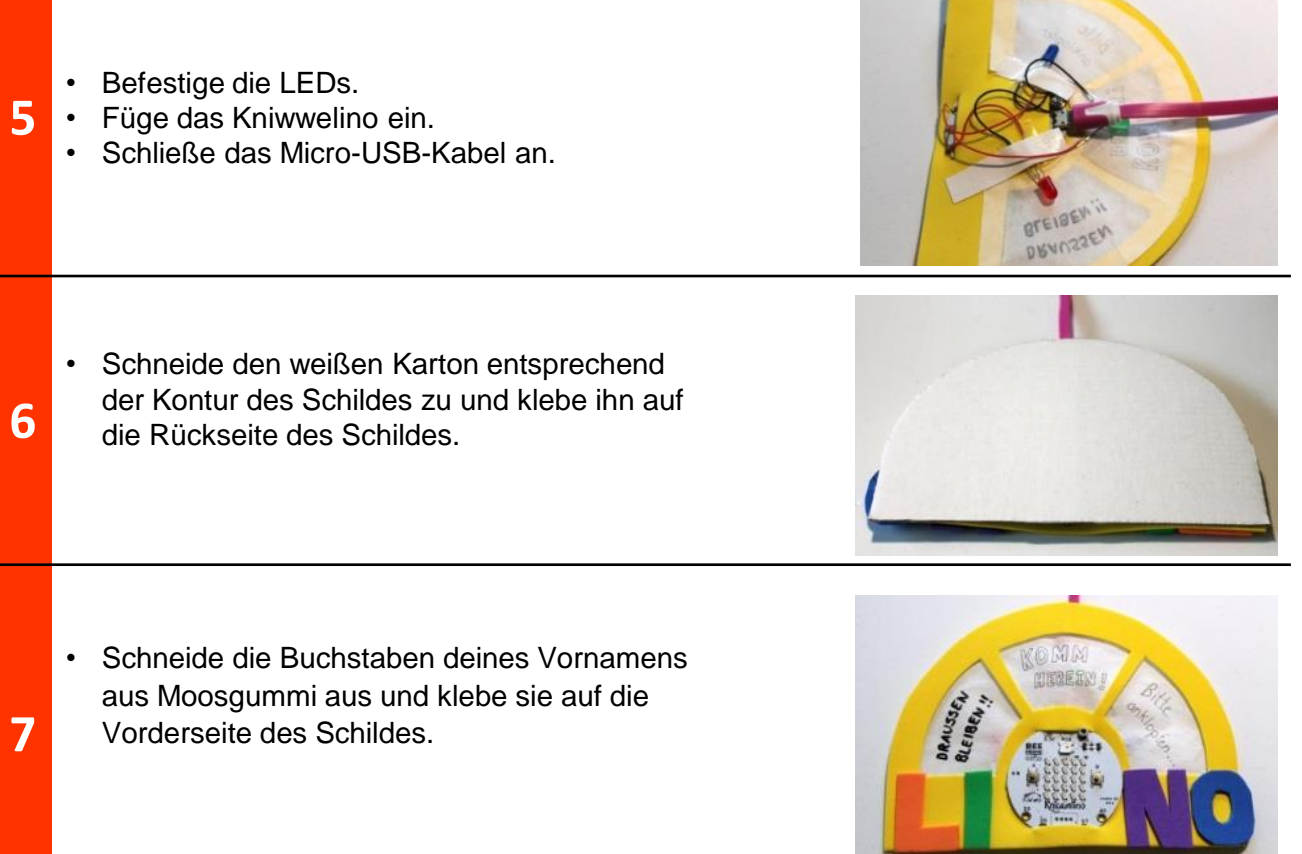

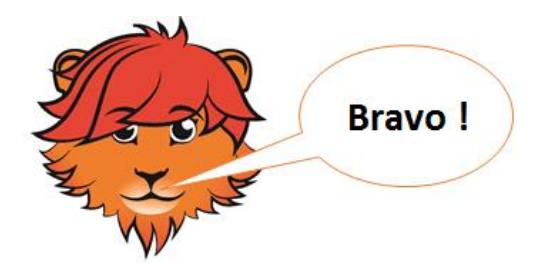

# **Interaktives Türschild Programmierung**

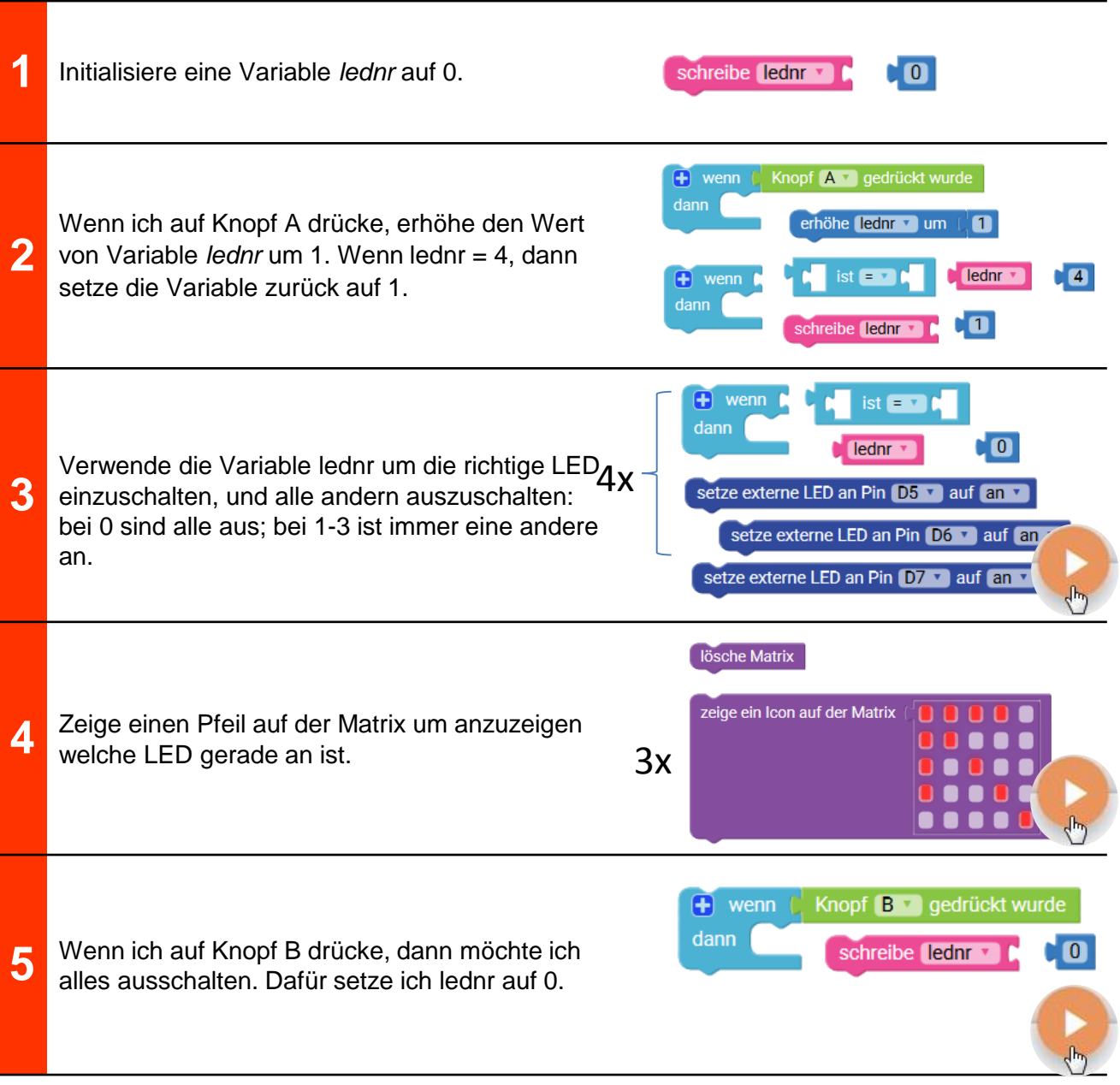

### **Interaktives Türschild Lösung**

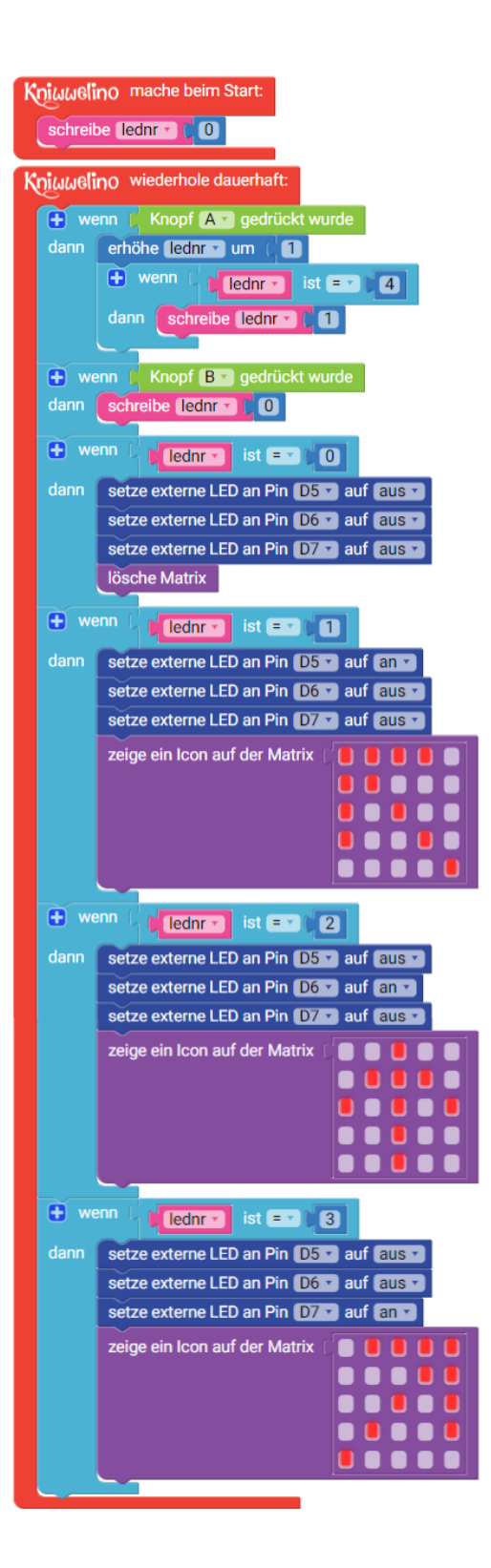